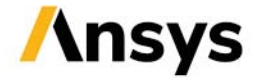

**QUICK REFERENCE GUIDE** 

# **EFFICIENT THERMAL SIMULATION USING COMPACT MODELS**

Model Order Reduction of Thermal Finite Element Models

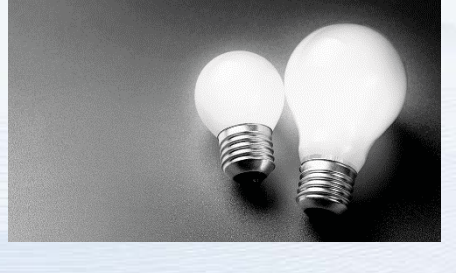

## **MODEL ORDER REDUCTION (MOR)**

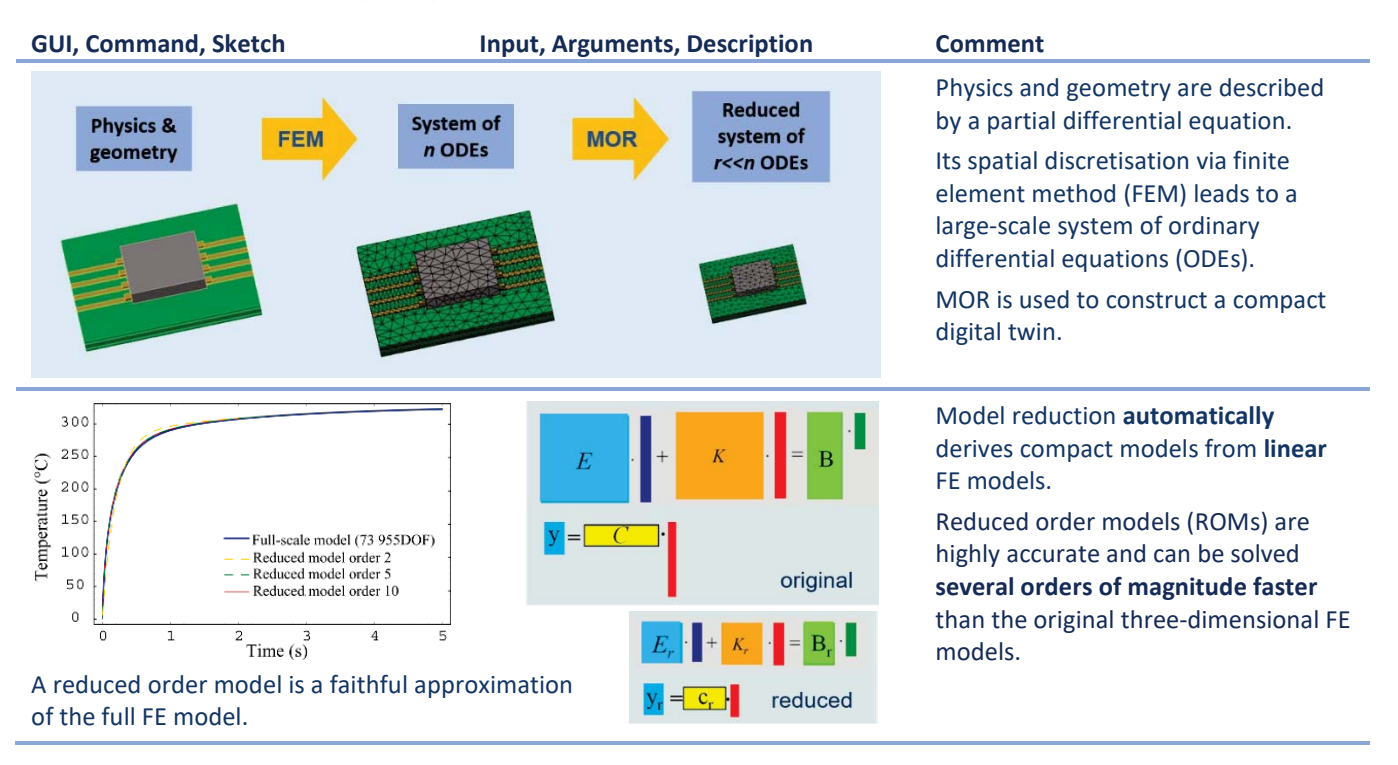

## **NEW TOOL: MODEL REDUCTION INSIDE ANSYS**

### **GUI, Command, Sketch Input, Arguments, Description Comment**  GUI is available for reduction of ROMs can be represented in common thermal models. file formats used in system simulation (VHDL-AMS, Spice,…). Model Reduction inside Ansys is a command line tool, which can be run Linear FE models from other physical from Ansys Mechanical via APDL domains (thermo-mechanical, macros. piezoelectric,…) can also be reduced using APDL macros. It can read matrices from Ansys full files or in the Matrix Market format. Project<br>- Model (A4 84)

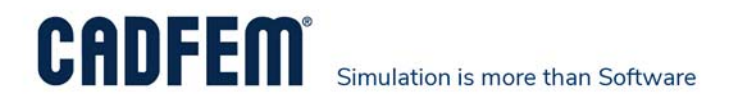

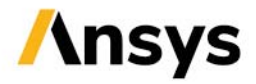

### **Example: Model-based controller design**

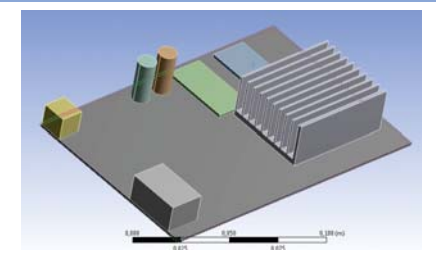

The graphic board contains a heat sink with extruded fins, PCB, capacitors, memory cards and ports.

The FE thermal model is reduced using Model Reduction inside Ansys to enable system-level simulation.

The ROM is used in a feedback control with a PI-controller in Ansys Twin Builder.

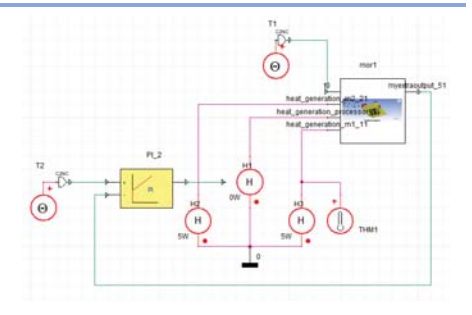

## **COUPLING OF REDUCED ORDER THERMAL MODELS**

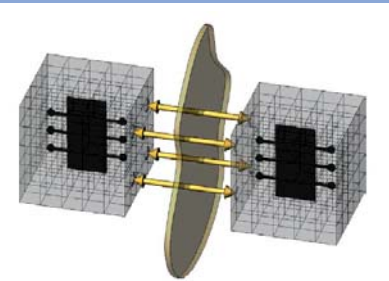

## **GUI, Command, Sketch Input, Arguments, Description Comment**

Complex thermal models are usually composed of interconnected subsystems.

It is possible to extract individual thermal macro-models for each subsystem and to couple them at the system-level.

Convection boundary conditions can be approximated by thermal ports and modelled by a thermal resistor at the system-level.

The contact surfaces can be approximated by thermal ports.

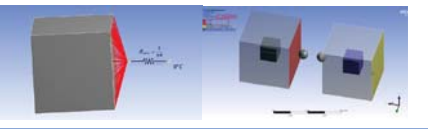

### **Example: Coupling of Package-PCB reduced order models**

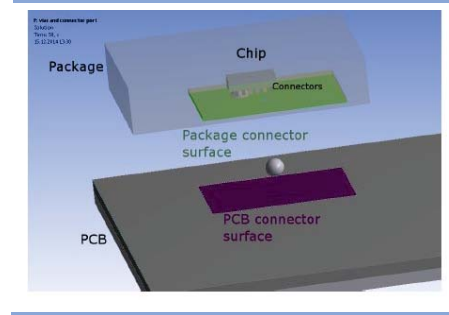

In the original FE model, the contact is created between the package and the top surface of the PCB.

Package and PCB are reduced separately and coupled in Ansys Twin Builder.

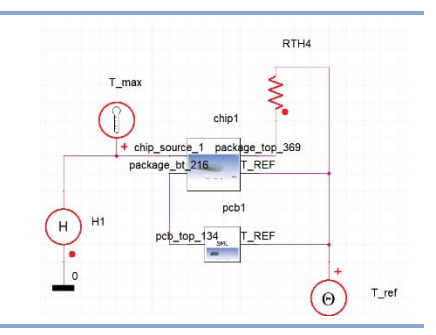

## **PARAMETRIC MODEL ORDER REDUCTION (pMOR)**

### **GUI, Command, Sketch Input, Arguments, Description Comment**

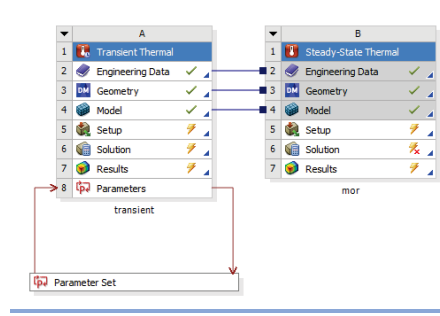

APDL macros for parametric MOR have to be used. **Electedy-State Thermal (B5)** 

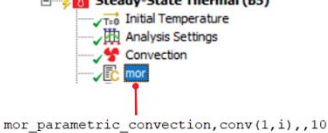

pMOR within Model Reduction inside Ansys constructs highly accurate and boundary condition independent compact thermal models.

Film coefficients, ambient temperature and thermal material parameters are inputs of the pROM.